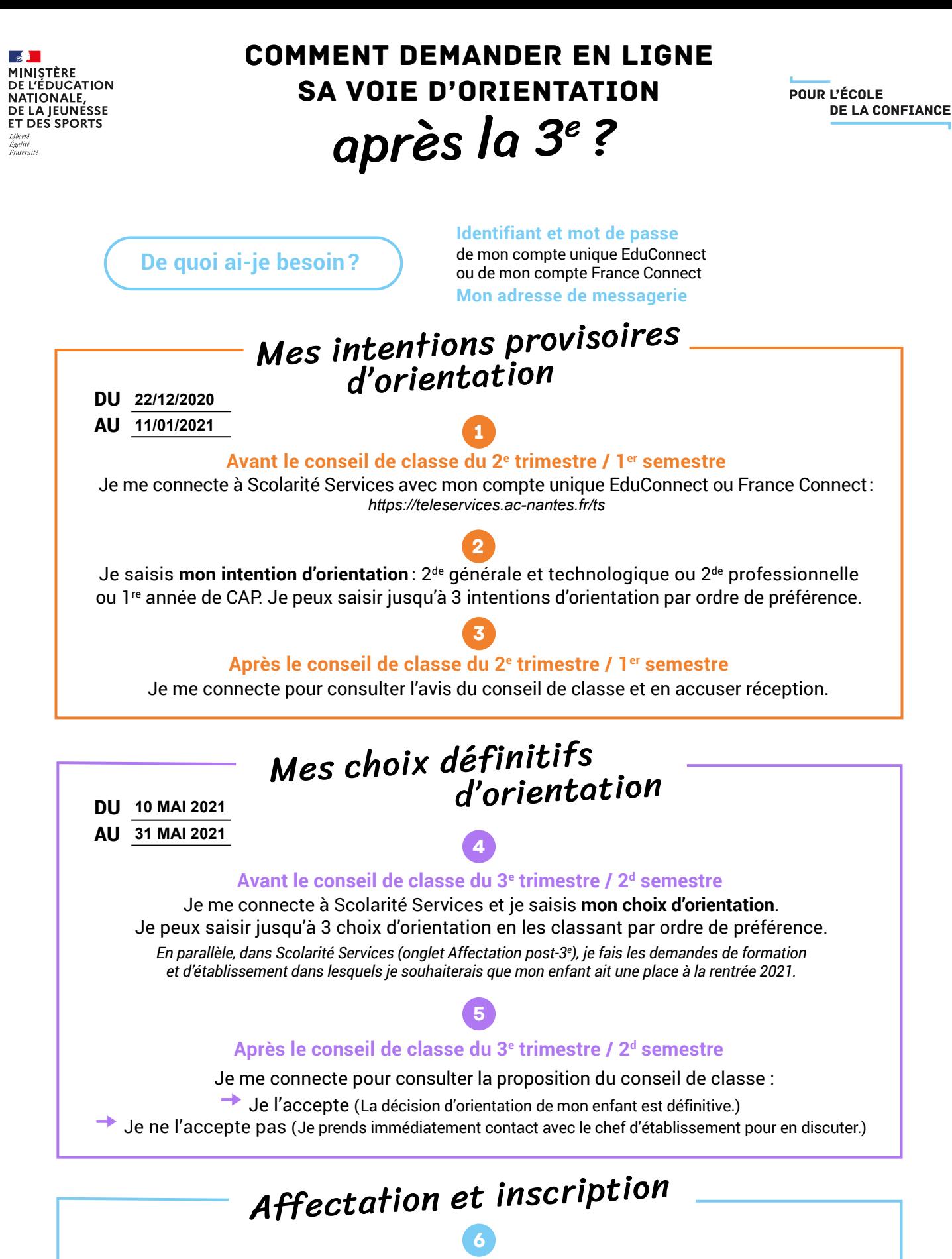

## **De fin juin à début juillet**

Je reçois ma notification d'affectation et j'inscris mon enfant dans son futur établissement.

Si vous vous apercevez que vous avez fait de bonne foi une déclaration erronée, n'oubliez pas de la signaler à l'établissement: vous avez le droit à l'erreur.

[education.gouv.fr/orientation3e](http://www.education.gouv.fr/orientation3e)